・技術計算用言語

■FORTRAN (Formula Translator)

1957年にアメリカのIBM社によって開発された科学技術計算用コンパイラ型(翻訳型)言語。

■C (C language)

ベル研究所でUNIXを記述するためのシステム記述用言語として開発された (1970年)。

■Visual BASIC

比較的簡単にWindowsアプリケーションが自分で作成できる。

■VBA (Visual BASIC for Applications)

ExcelなどのMicroSoft社製ソフト上で動く簡易言語

 $IC++$  (C plus plus)

 1985年AT&Tベル研究室テクニカルジャーナルBjarne Stroustrupによって開発された。最近のトレ ンドオブジェクト指向型モデリングが可能。

> プログラミング言語はアルゴリズムを実現させるための手段。 アルゴリズムを完成させる方が最も大切であることを忘れない。

この講義では、Excelを使い、Excel上のVBAを用いてプログラミングについて学習する。

VBAを学習する前段階 Step1 Excelを起動する。

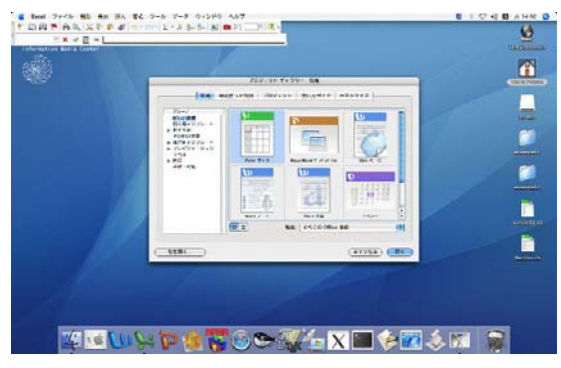

Step2 Excelファイルに名前を付ける(名前を付けて保存する)

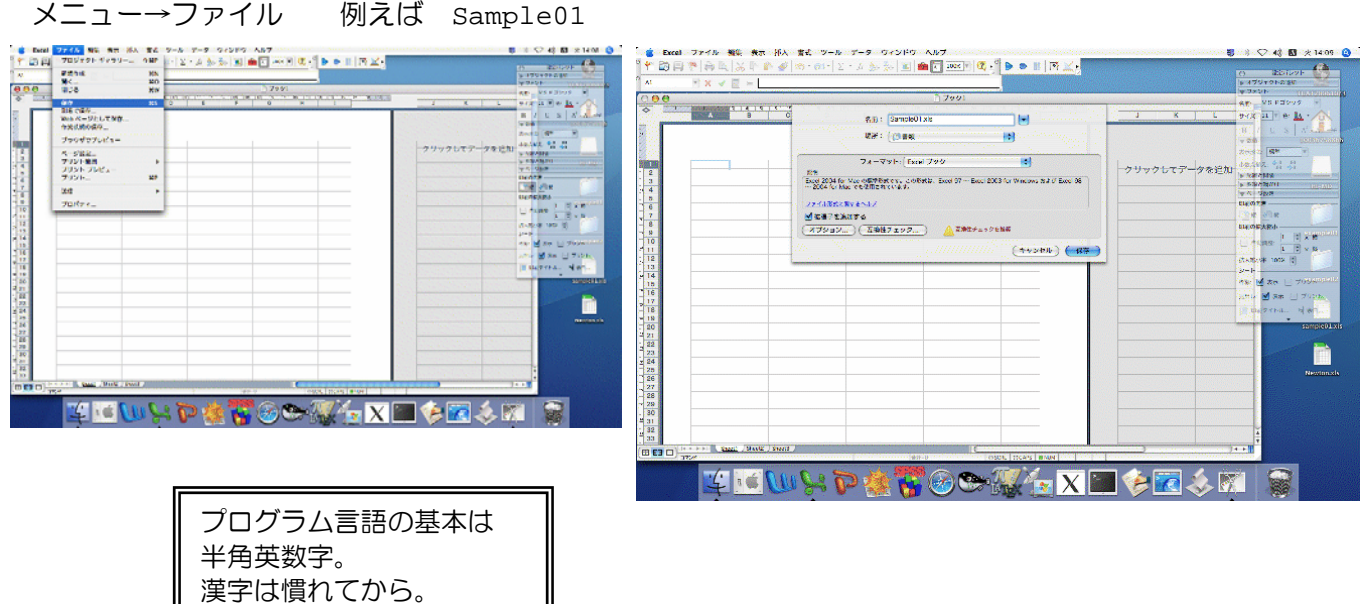

Step3 VBE (Visual Basic Editor)プログラムを書くためのエディタを立ち上げ、 標準モジュールを選択する。

 メニュー → ツール → マクロ → Visual Basic Editor

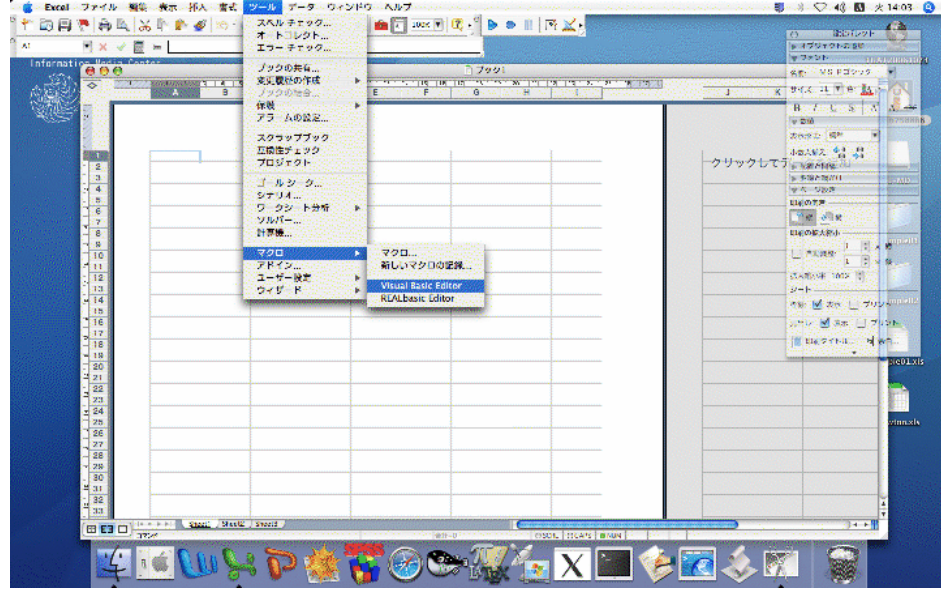

## 挿入 → 標準モジュール

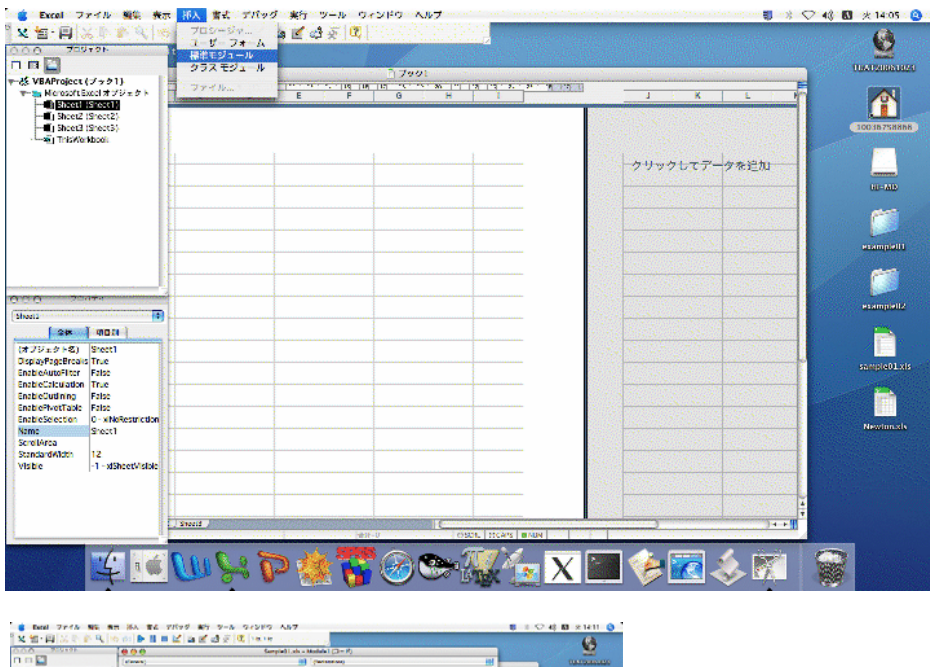

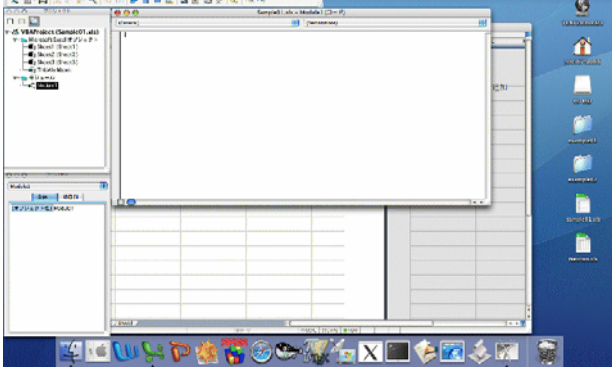

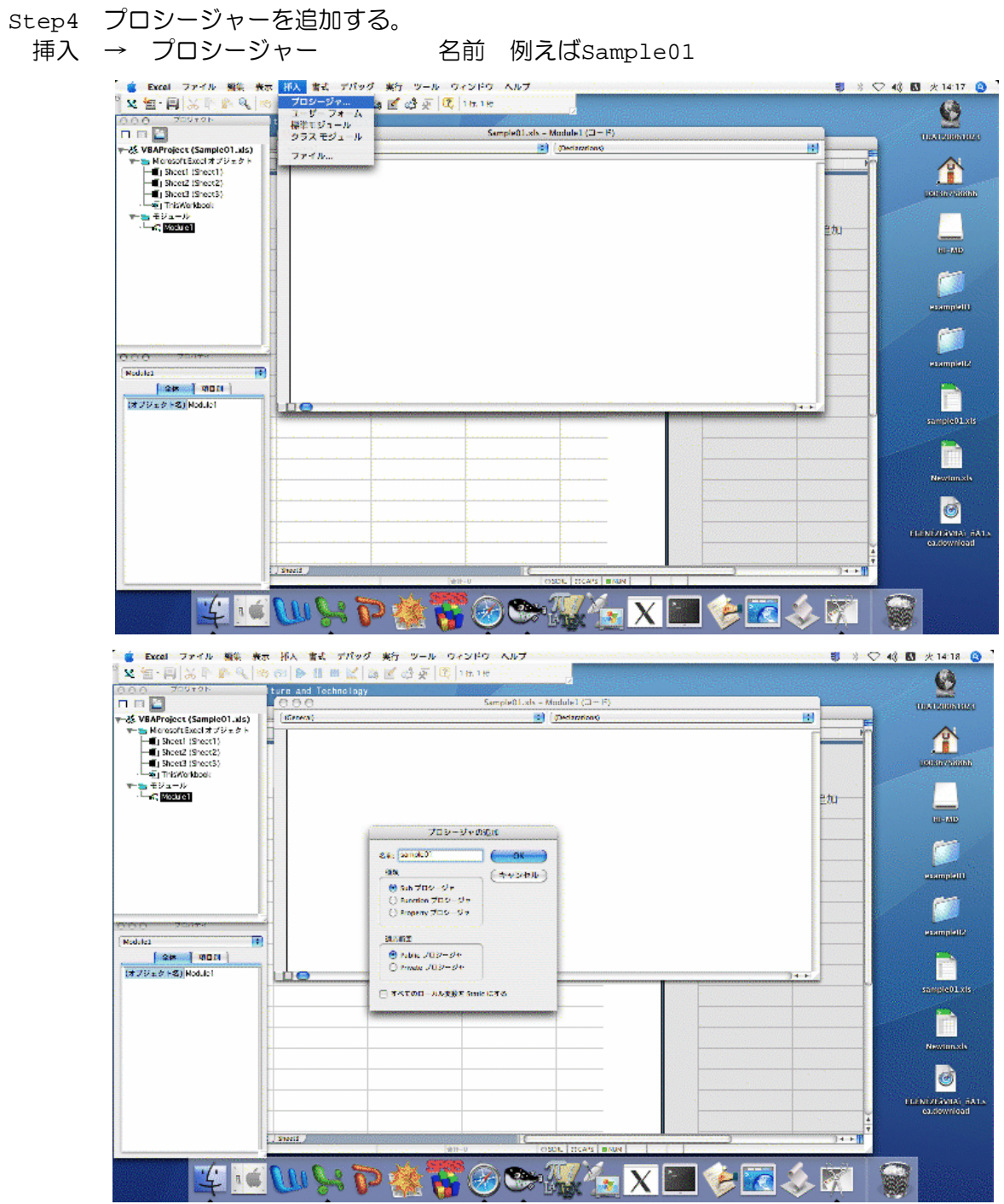

Step5 プログラミング環境準備OK

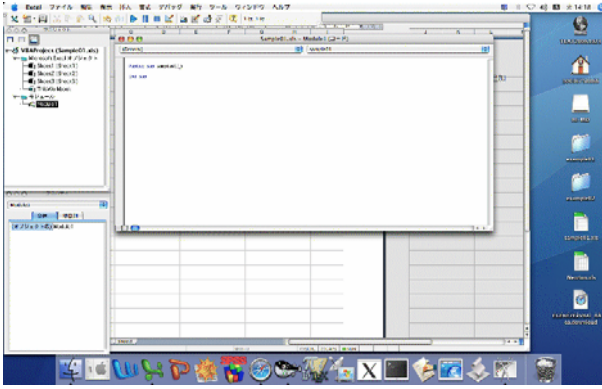

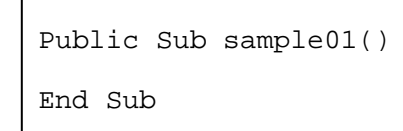

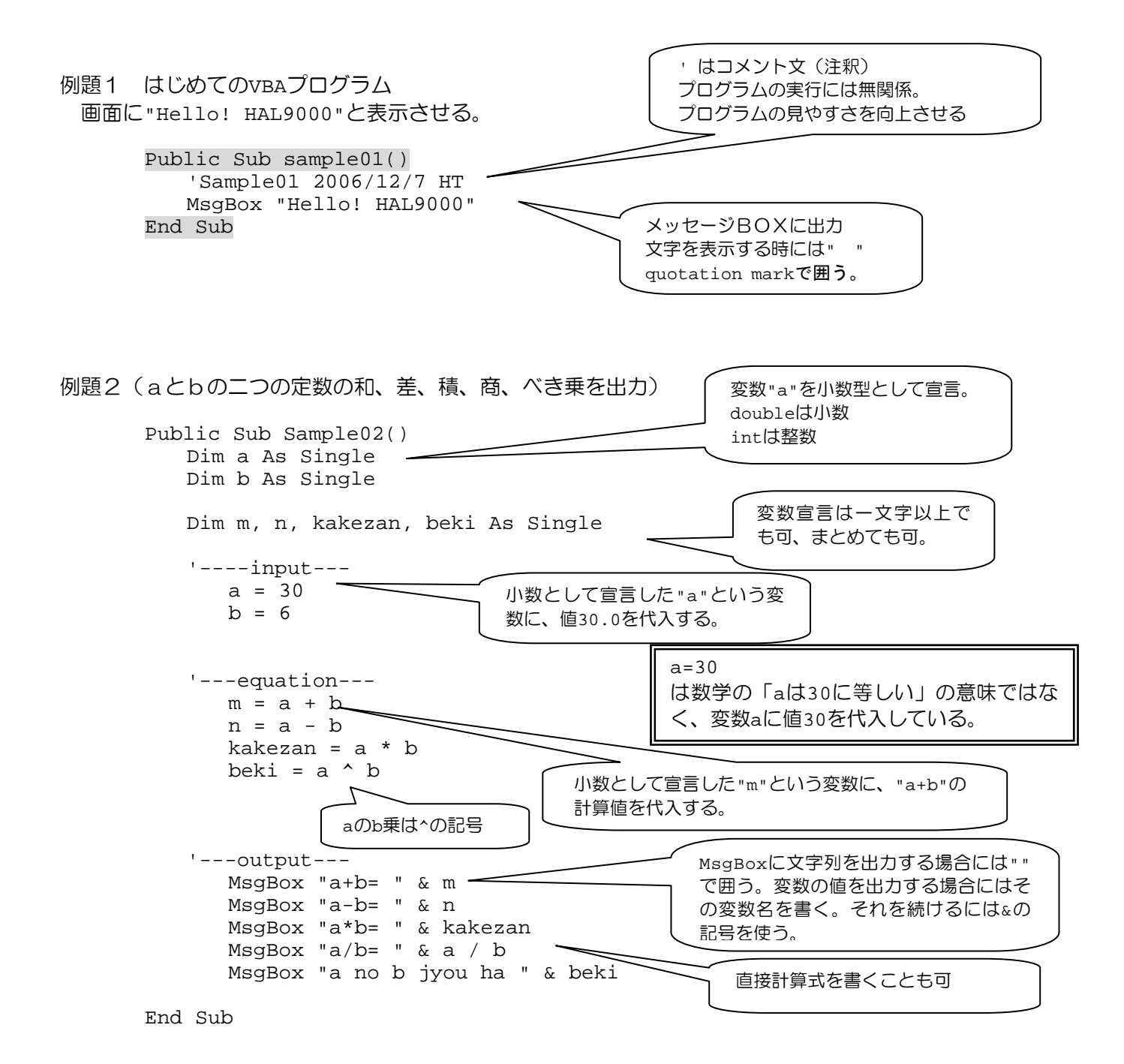

課題

 $A \cdot x^2 + B \cdot x + C = 0$ 

の解を求め、出力するプログラムを書く。A,B,Cには適当な値(例えばA=1,B=1、C=-6)を入れる。

もちろん 二次方程式の解を求めるアルゴリスムは自分で考えてネ! 計算機は君たちの入力したアルゴリズムに従うだけ。 計算機が答えを出力できるか否かは、フログラマー次第!

書けた人は プログラム(Public~Sub)を次のアドレスに送信。 k-comp@cc.tuat.ac.jp 題目は自分の学籍番号